## **Mundo Windows**

Mi lista de software útil para Windows en este enlace:

**[Lista de buen software para windows](https://www.juangacovas.info/doku.php/software/windows)**

## **HowTos**

- [Cómo instalar el Ubuntu Shell en Windows 10 / Windows Subsystem for Linux \(WSL\)](https://www.juangacovas.info/doku.php/windows/howtos/linux-windows-subsystem)
- [Eliminar archivos o carpetas con problemas de permisos](https://www.juangacovas.info/doku.php/windows/howtos/file-ownership)
- [Fiddler: otros usos](https://www.juangacovas.info/doku.php/windows/howtos/fiddler)
- [Juanga's PCem Page \(Old PC Emulator\)](https://www.juangacovas.info/doku.php/windows/howtos/pcemu-page)
- [Mejorando las fuentes de sistema en Windows 10 en monitores 4K o high dpi](https://www.juangacovas.info/doku.php/windows/howtos/highdpi)
- [Proxy DNS con Acrylic DNS](https://www.juangacovas.info/doku.php/windows/howtos/dns-cache)
- [Virtualbox / Hyper-V / WLS2](https://www.juangacovas.info/doku.php/windows/howtos/virtualbox-hyperv)
- [WAMPSERVER para múltiples versiones de PHP, MySQL y MariaDB](https://www.juangacovas.info/doku.php/windows/howtos/wamp3)

## **Quick & Dirty notes**

■ NuSphere PHPEd: Se pueden ordenar los projectos en el workspace con CTRL+UP y CTRL+DOWN

From: <https://www.juangacovas.info/> - **JuangaCovas.info**

Permanent link: **<https://www.juangacovas.info/doku.php/windows/home?rev=1594396882>**

Last update: **10/07/2020 18:01**

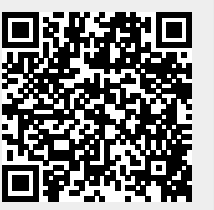